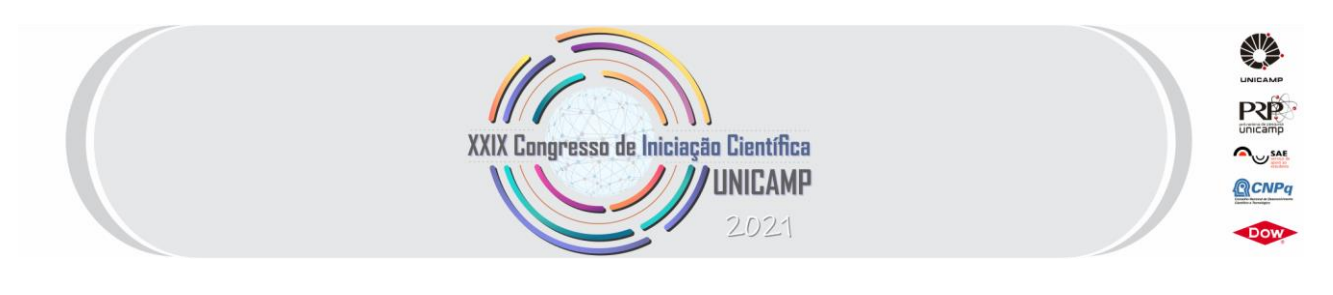

# **PROPOSTA DE CRIAÇÃO DE METODOLOGIA PARA A GERAÇÃO DE AMBIENTES TRIDIMENSIONAIS POR VARREDURA DIGITAL – COLETA DE DADOS DE CAMPO**

**Palavras-Chave: escâner laser, RPA, ortofoto**

**Autores/as:**

**Leonardo Belotto da Cruz – Faculdade de Tecnologia – Universidade Estadual de Campinas Prof. Mauro Menzori – Faculdade de Tecnologia – Universidade Estadual de Campinas**

## **INTRODUÇÃO:**

A criação de ambientes tridimensionais é uma técnica que surgiu da evolução da computação gráfica, por sua vez associada ao desenvolvimento da computação em si. Os estudos nessa área tiveram início nos anos de 1940 e 1950, mas apenas na década de 1960, com o maior grau de acessibilidade aos computadores digitais, é que novos campos e oportunidades de pesquisa se abriram para o setor. Passando pela fase inicial de animação e modelagem bidimensional, modelos em três dimensões (3D) se tornaram o foco da indústria e das pesquisas, se consolidando em diversos campos ao fim da década de 1980.

As primeiras aparições dessa técnica se manifestaram publicamente a partir de 1973, quando os softwares de modelagem 3D começaram a ser disponibilizados para computadores caseiros no final da década, sendo o primeiro deles o 3D Art Graphics para o Apple II. Nos anos 2000, a computação gráfica tridimensional contou com o surgimento de novas técnicas complementares, como a captura de movimento (*mocap*) e softwares utilizados até hoje, como o Blender (SITO, 2013). O setor cresceu ainda mais dentro da indústria de entretenimento, especialmente em filmes e jogos, e eventualmente demonstrou sua capacidade de uso em diversas outras áreas, como a engenharia.

No campo da engenharia, a geração de ambientes em 3D está diretamente ligada à capacidade de coletar dados de campo que sejam adequados a essa conversão (ABULRUB; ATTRIDGE; WILLIAMS, 2011). Para isso, utiliza-se uma gama de instrumentos e acessórios da Topografia para armazenar os dados do ambiente real, como drones, sensores Light Detection and Ranging (LiDAR), e o uso de técnicas de captura de dados, como a fotogrametria e alternativas.

Nessa área, o uso das Aeronaves Remotamente Pilotadas (RPA), conhecidas como drones, é relativamente recente, seguindo toda uma cadeia de desenvolvimento inicialmente focada no setor militar e que vem se expandindo para setores civis diversos. Esses instrumentos vêm sendo utilizados para incrementar e complementar o método tradicional de aerofotogrametria, requerendo uma aeronave e tripulação para condução e manuseio da aparelhagem, permitindo realizar o procedimento de forma muito mais rápida e eficiente (JORGE; JUNIOR, 2002). No Brasil, as RPA estão sujeitas à legislação dos órgãos competentes: a Agência Nacional de Aviação Civil (ANAC), a Agência Nacional de Telecomunicações (ANATEL) e o Departamento de Controle do Espaço Aéreo (DECEA).

Sensores como o Light Ranging and Detection (LiDAR) também se mostram ferramentas de grande utilidade para a captura do ambiente real e posterior geração de modelos virtuais tridimensionais, porque medem as distâncias com um feixe de laser através da cronometragem do tempo, medindo as direções desse feixe com recursos de uma unidade de medida inercial (IMU) e gerando, com precisão milimétrica, as coordenadas tridimensionais de uma nuvem de pontos que representa o ambiente 3D capturado (TAYLOR, 2019; SHAN; TOTH, 2018).

#### **OBJETIVOS:**

Neste projeto, busca-se desenvolver uma metodologia que permita fazer em campo a captura de dados para fins de mapeamento 3D, usando de forma combinada uma unidade RPA e um sensor LiDAR, para suprir a falta de normas e/ou especificações técnicas para a produção de mapas e cartas na escala 1:1.000 e 1:5.000.

Os objetivos do projeto são: analisar a precisão das coordenadas tridimensionais obtidas com sensores LiDAR e com aeronaves remotamente pilotadas para gerar produtos cartográficos digitais a serem usados na criação de Modelos Inteligentes e de Realidade Virtual, verificando qual tipo de imagem obtido pelo RPA é o mais adequado e analisar a compatibilidade entre essas duas tecnologias.

#### **METODOLOGIA:**

Tendo o projeto sido aprovado em agosto de 2020, data em que as atividades acadêmicas presenciais da Unicamp já estavam suspensas, a ida à campo para realizar as atividades preliminares de preparação dos pontos de controle e captura das nuvens de pontos com o uso de drones e sensores da tecnologia LiDAR não foi possível, e, em função disso, os primeiros meses do projeto foram focados em uma revisão bibliográfica aprofundada, para dar o suporte teórico à pesquisa e às futuras atividades.

Foi organizada pelos professores orientadores uma série de encontros semanais, em que foram definidos tópicos diversos para pesquisa visando o fortalecimento da revisão bibliográfica inicialmente proposta no projeto. Foram investigados alguns programas computacionais que convertem as fotografias tiradas com drones para uma ou mais nuvens de pontos. Programas como: o ArcGIS da empresa Esri, o Agisoft Metashape, o Agisoft PhotoScan, ambos da empresa Agisoft LLC, e o algoritmo conhecido como Structure from Motion (SfM), que é o núcleo desses programas, foram investigados para melhor situar os resultados que venham a ser alcançados no presente projeto. Foi feita ainda uma análise da legislação brasileira que trata da metodologia para o uso das RPA em campo, a fim de melhor definir a contribuição que esse projeto pode trazer nessa área.

Somente em meados de março de 2021 puderam ser realizados dois ensaios preliminares e previamente autorizados no campus 2 da UNICAMP, em Limeira.

Durante os ensaios, foram definidos 33 pontos de controle ao longo da Área de Estudo, a serem utilizados como referências espaciais durante a geração dos modelos digitais. Os pontos foram marcados utilizandose fita crepe com largura de 4,7 cm, formando a figura de um X, sobre caixas de inspeção e áreas sem cobertura vegetal na extensão do campus.

Em seguida foram utilizados receptores de sinais do *Global Navigation Satellite System* (GNSS), modelo CHC I90, de dupla frequência, aplicando o método *Real Time Kinematic* (RTK) para medir as coordenadas dos referidos pontos no plano UTM.

18

*Figura 1: planejamento dos pontos de controle no campus 2 da UNICAMP em Limeira*

Esses pontos foram utilizados posteriormente para referenciar a nuvem de pontos relativa, estabelecendo sua relação com o mundo real.

Nos quatro voos realizados foi utilizado o drone da empresa DJI, modelo Mavic Pro, com câmera embarcada, sensor 1/2,3", com 12,35 Mb de pixels efetivos, 12,71 Mb de pixels totais, lente com campo de visão (FOV) de 78,8° e distância focal equivalente de 26 mm, que se enquadra na Categoria 2, com Peso Máximo de Decolagem (PMD) entre 2 e 25 kg, conforme classificado pelo DECEA, dispensando a obtenção de permissões especiais para o voo. Os voos foram feitos a partir de planos de voo que levaram em conta os parâmetros de maior importância para a captura das imagens, garantindo-se altura e velocidade adequadas e a sobreposição das fotografias sucessivas, tanto longitudinal quanto transversalmente à linha de voo.

As 979 imagens capturadas foram carregadas no software Agisoft Metashape, que se utiliza do algoritmo Structure from Motion para gerar uma nuvem de pontos esparsa e de posição relativa. Para referenciar corretamente o modelo, foram utilizadas as mencionadas coordenadas dos pontos de controle.

No entanto, devido ao atraso no andamento do projeto em decorrência das medidas de isolamento social, procurou-se definir a metodologia em um setor menor da Área de Estudo, com apenas 25% do tamanho original, onde foi utilizada uma parcela reduzida dos pontos de controle. Apenas quatro deles foram usados como pontos de controle durante o processamento, e os demais foram usados pelo software para fins de validação. Uma vez que esse processo foi concluído, pôde-se gerar a nuvem de pontos densa. O programa segue um fluxo de trabalho para alcançar os produtos finais, passando pela geração da malha rudimentar (*Mesh*) e de um modelo 3D inicial (*Tiled Model*), até chegar ao ortofotomosaico (*Orthomosaic*), com as fotos originais retificadas e teoricamente sem as distorções da projeção cônica.

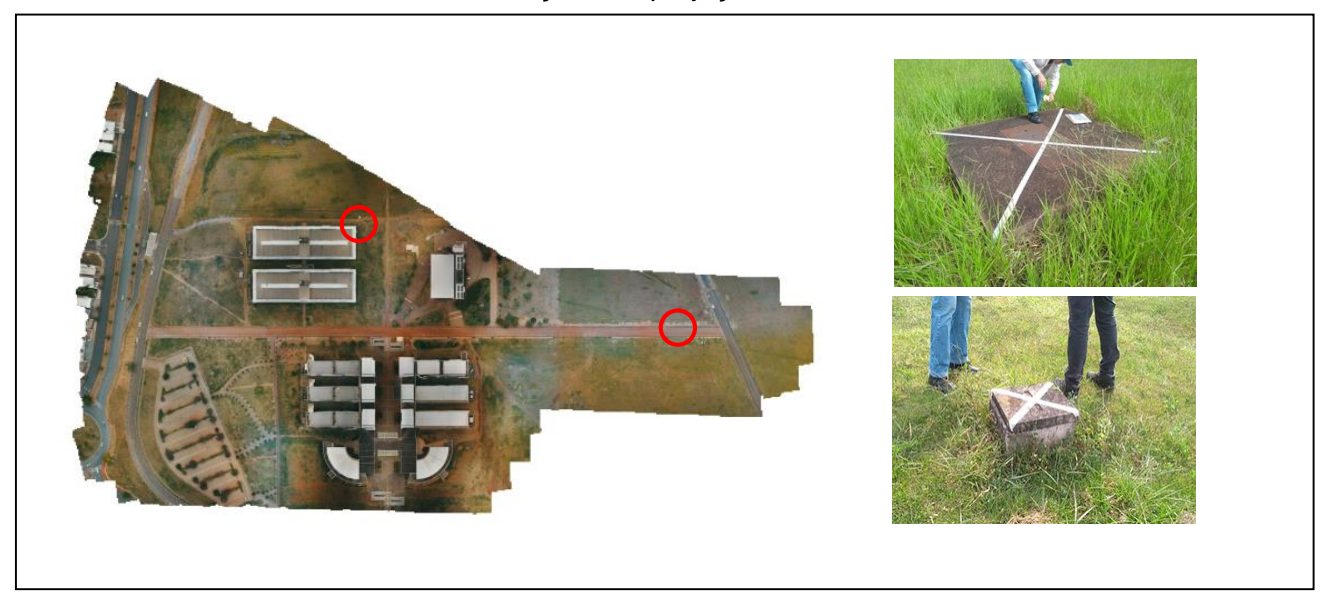

*Figura 2: Ortofotomosaico de um setor menor da Área de Estudo, com dois pontos de controle em destaque*

## **RESULTADOS E DISCUSSÃO:**

Os produtos de destaque gerados pelo Metashape são o ortofotomosaico e o relatório com uma série de dados importantes das etapas do processamento. O ortofotomosaico servirá como a base do processo de georreferenciamento a ser realizado no software Esri ArcGIS.

## **CONCLUSÕES:**

Os resultados do estudo demonstram perspectivas promissoras para o uso dos drones na Engenharia de Transportes. No entanto, o projeto sofreu atrasos devido à pandemia do COVID-19, e não foi possível atingir seus objetivos plenos de realizar a comparação entre vários produtos e a análise da compatibilidade do modelo com a varredura dos sensores LiDAR, que também tiveram atrasos em seu processo de aquisição, mantendo aberto o caminho para pesquisas futuras na área.

### **BIBLIOGRAFIA:**

ABULRUB, A. Ghazi; ATTRIDGE, Alex; WILLIAMS, Mark A. **Virtual Reality in Engineering Education: The Future of Creative Learning.** International Journal of Emerging Technologies in Learning. International Association of Online Engineering, 2011.

**Decreto nº 89.817 de 20 de junho de 1984.** Presidência da República - Casa Civil - Subchefia para Assuntos Jurídicos. Disponível em:

http://www.planalto.gov.br/ccivil\_03/decreto/1980-

1989/D89817.htm#:~:text=%C2%A7%201%C2%BA%20%2D%20Padr%C3%A3o%20de%20Exati d%C3%A3o,PEC%20%3D%201%2C6449%20EP

ELTNER, Anette; SOFIA, Giulia. **Structure from motion photogrammetric technique.** Developments in Earth Surface Processes. Elsevier, 2020.

JORGE, Lúcio A. de C; JUNIOR, Onofre T. **Metodologia para Utilização de Aeromodelos em Monitoramento Aéreo.** Circular Técnica 15. Embrapa, São Carlos, Out. 2002 (1ª Edição).

KINGSLAND, Kaitlyn. **Comparative analysis of digital photogrammetry software for cultural heritage.** Digital Applications in Archaeology and Cultural Heritage. Elsevier, 2020.

SHAN, Jie; TOTH, Charles K. **Topographic Laser Ranging and Scanning: Principles and Processing.** CRC Press, 2018 (2ª Edição).

SHARMA, Abhishek. et al. **Communication and networking technologies for UAVs: A survey.** Journal of Network and Computer Applications, 2020.

SITO, Tom. **Moving Innovation: A History of Computer Animation.** The MIT Press, 2013. TAYLOR, Travis S. **Introduction to Laser Science and Engineering.** CRC Press, 2019.

TURNER, Darren; LUCIEER, Arko; WATSON, Christopher. **An Automated Technique for Generating Georectified Mosaics from Ultra-High Resolution Unmanned Aerial Vehicle (UAV) Imagery, Based on Structure from Motion (SfM) Point Clouds.** Remote Sensing. MDPI, 2012.

WESTOBY, M. J. et al. **'Structure-from-Motion' photogrammetry: A low-cost, effective tool for geoscience applications.** Geomorphology. Elsevier, 2012.

WOODWARK, John. **Reconstructing History with Computer Graphics.** IEEE Computer Graphics and Applications, Volume 1, 1991.